# **Distribution EOLE - Tâche #19661**

Scénario # 19382 (Terminé (Sprint)): Traitement express MEN (10-12)

# **Faire marcher apt changelog sur les paquets eole**

13/03/2017 16:55 - Lionel Morin

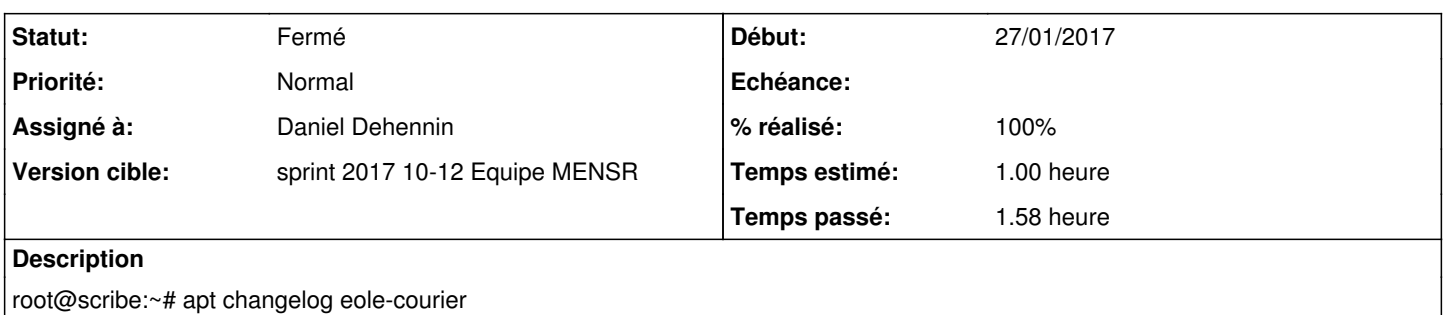

E: Impossible de récupérer changelog:/eole-courier.changelog Changelog unavailable for eole-courier=2.6.0-1

#### **Révisions associées**

### **Révision 808e484b - 14/03/2017 08:50 - Daniel Dehennin**

"apt changelog" does not work with EOLE and Envole repositories

- dicos/03\_maj.xml: new template to configure changelog download URI.
- tmpl/03-eole-changelogs: Prefer local changelogs over network. Configure EOLE and Enovel download URIs.

Ref: #19661

### **Révision c96c0a45 - 14/03/2017 09:00 - Daniel Dehennin**

Fix EOLE changelog configuration name

Ref: #19661

#### **Révision 1b609b86 - 14/03/2017 16:21 - Joël Cuissinat**

Test unitaire validant apt changelog

Ref: #19661 @20m

### **Révision 93628718 - 17/03/2017 11:30 - Daniel Dehennin**

apt changelog configuration is not generated on LXC master

dicos/03\_maj.xml: Always generate the configuration file on master. Generate in containers only when containers are used.

Ref: #19661

### **Historique**

# **#1 - 14/03/2017 08:23 - Daniel Dehennin**

- *Assigné à mis à Daniel Dehennin*
- *Temps estimé mis à 1.00 h*
- *Restant à faire (heures) mis à 1.0*

### **#2 - 14/03/2017 08:55 - Daniel Dehennin**

- *Statut changé de Nouveau à En cours*
- *% réalisé changé de 0 à 100*
- *Restant à faire (heures) changé de 1.0 à 0.25*

### **#3 - 14/03/2017 09:33 - Scrum Master**

*- Statut changé de En cours à Résolu*

### **#4 - 14/03/2017 16:23 - Joël Cuissinat**

- *Statut changé de Résolu à Fermé*
- *Restant à faire (heures) changé de 0.25 à 0.0*

OK + ajout test unitaire